# **COLLECTAMINERO**

#### **Logiciel de gestion de collection de Microminéraux**

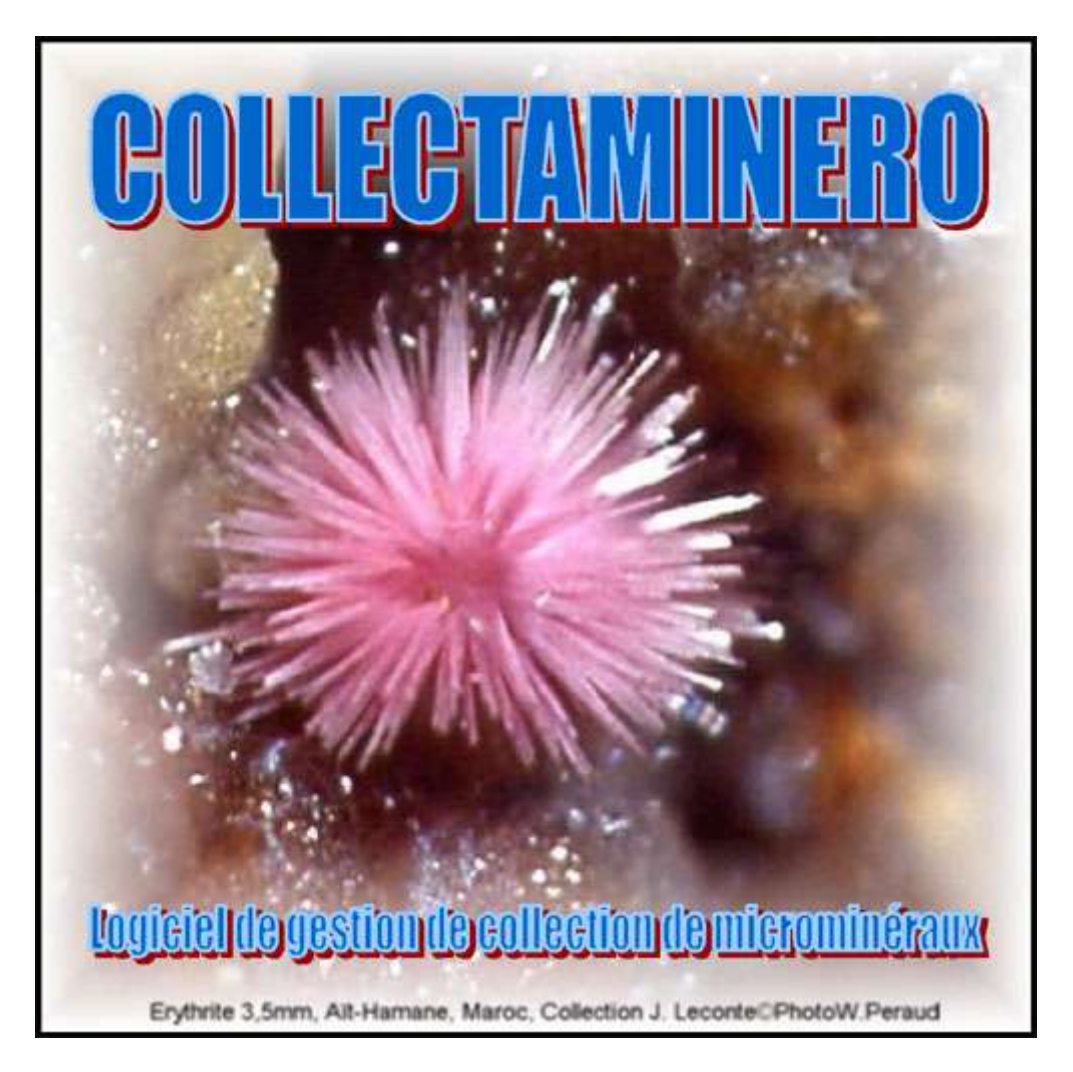

Tout commence un beau jour de février 2003, lorsque qu'en surfant sur le Web à la recherche d'un logiciel, j'ai découvert sur un site que la personne pouvait réaliser un logiciel si on ne trouvait rien sur son site. Dès lors, j'ai tout de suite pensé à ma collection de microminéraux et je l'ai contacté. C'est ainsi qu'est né ce logiciel. Mais pour ce faire, il fallait tout créer. Que fallait-il mettre pour me satisfaire et pouvoir ainsi le partager avec vous tous ?

Alors je me suis mis au travail. Ce fut long et difficile car toujours à la recherche de la perfection (?). Il a fallu sans cesse l'améliorer et le plus délicat à été la mise au point car les réglages sont les plus difficiles à affiner. Mais maintenant c'est chose faite et je vais vous présenter les principaux points contenus dans ce logiciel.

Pour alimenter son contenu, j'ai créé :

- Une liste des communes françaises avec le code postal, le département et la région,
- Une liste de départements, régions et pays étrangers,
- Une liste complète des minéraux (du moins je l'espère) avec son système cristallin, sa classe cristallochimique et sa formule chimique,
- Une liste de plus de 400 gisements,
- Une liste de discrédits,
- Un glossaire,
- Un diaporama. $\bullet$

Sur la page d'accueil, de nombreux boutons permettent l'accès à différentes bases par un simple clic.

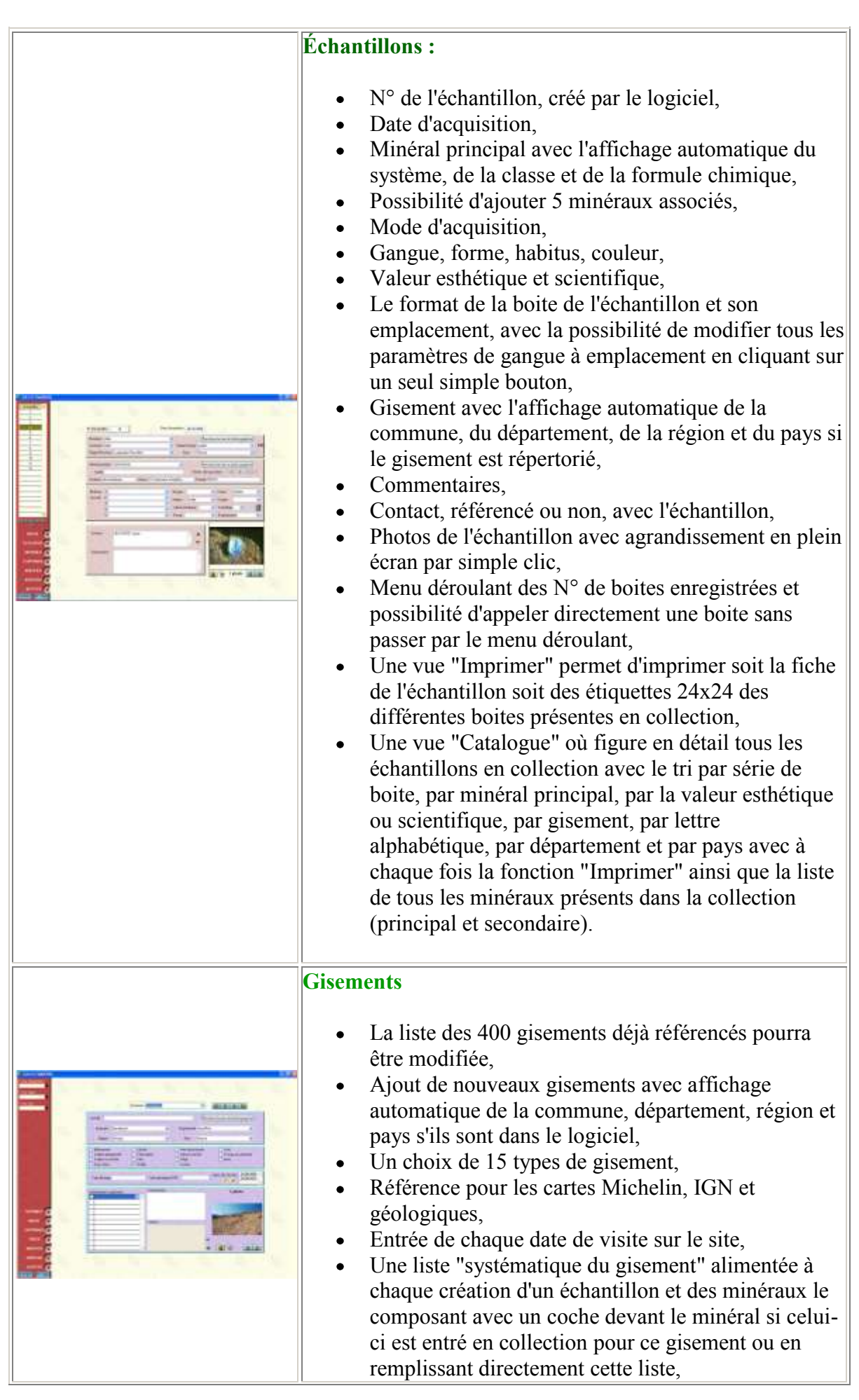

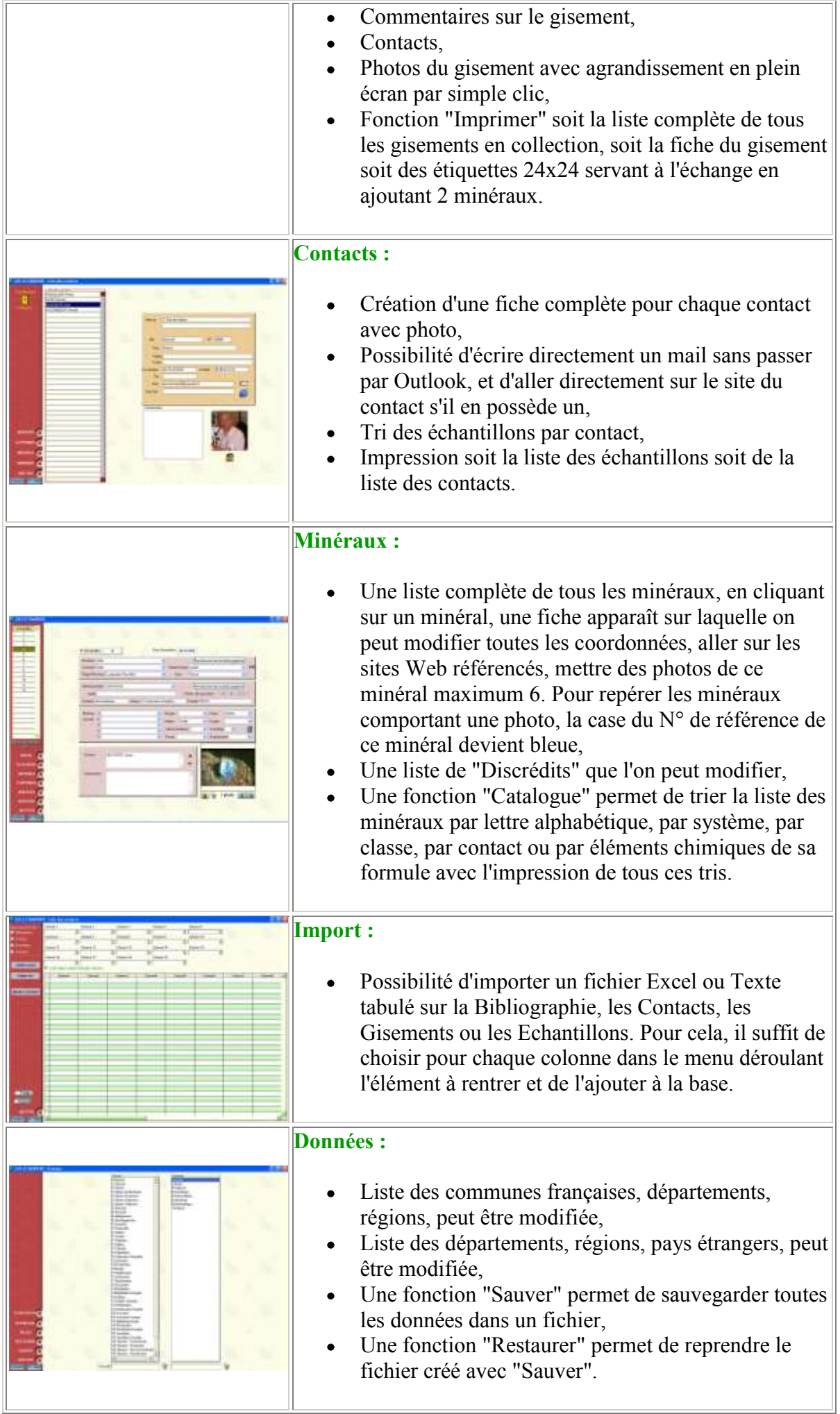

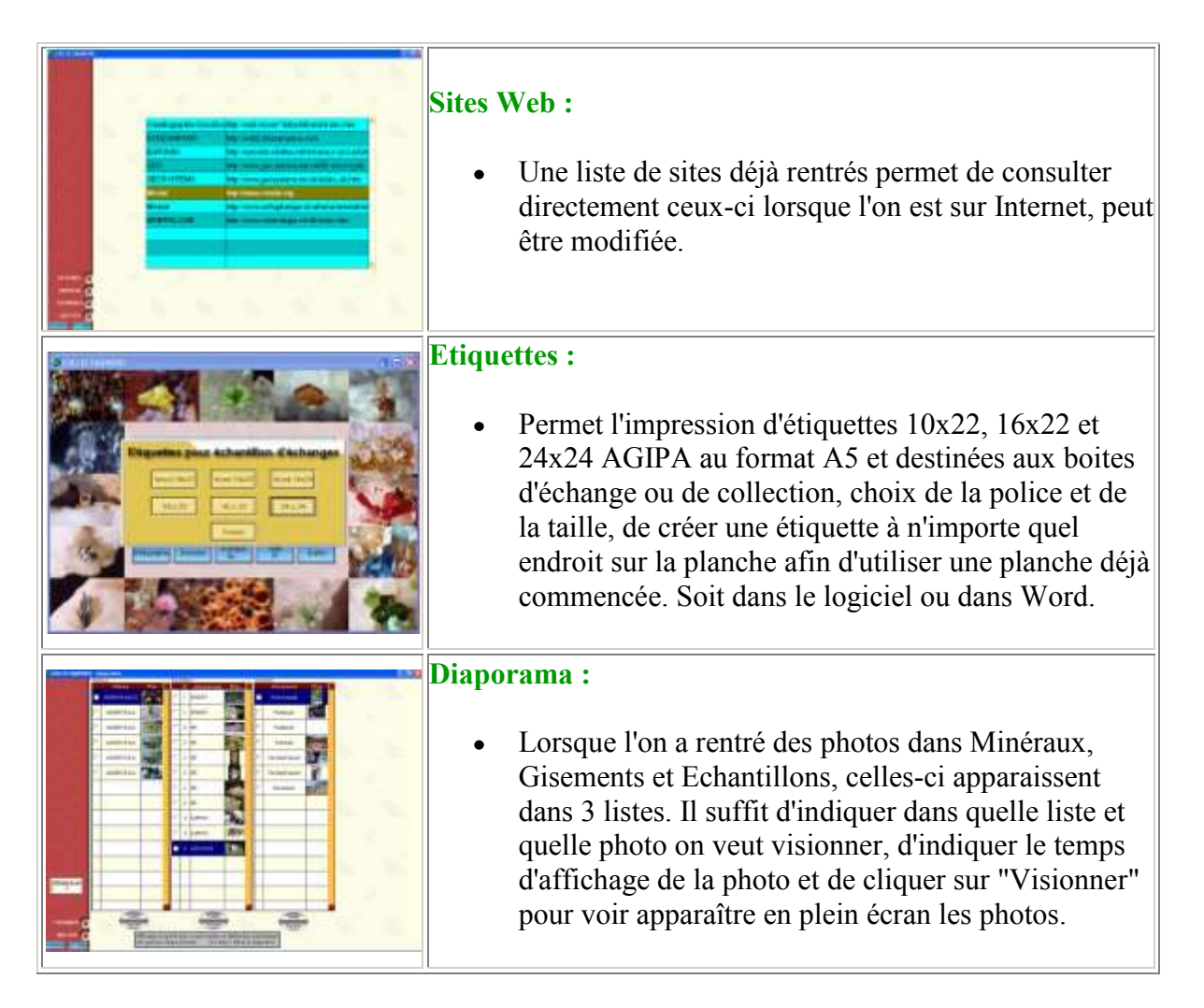

## **Eléments :**

Reprend la classification périodique des éléments de Mendeleïev.

### **Glossaire :**

Dictionnaire des termes employés en minéralogie, peut-être modifié.  $\bullet$ 

# **Aide :**

Présente à chaque page, elle peut être consultée à tous moments par appui sur la touche "Aide" ou "F1".

Ce logiciel, principalement destiné à la gestion de collection de microminéraux, peut convenir également à la macro. Pour cela, il suffit de numéroter ses échantillons macro. Sa facilité d'utilisation pour une gestion de collection personnelle en fait un outil indispensable à tous. Ce logiciel n'a pas la prétention de rivaliser avec d'autres logiciels professionnels. Il a été créé par un amateur pour d'autres amateurs, j'ai essayé d'être le plus simple possible pour une meilleure compréhension et ainsi le mettre à la portée de tous.

Je pense qu'il est suffisamment complet avec de nombreuses options d'utilisation et de tri à votre disposition.

Une version de ce logiciel est en téléchargement, en version allégée (6,42 Mo) au prix de **15,00 euros**. Vous aurez 30 jours pour l'utiliser. Ensuite, après avoir acquitté le prix, vous pourrez télécharger la version de données complètes (5,16 Mo). Une version sur CD-rom est disponible au prix également de 15,00 euros. Son faible coût est la preuve d'un désintéressement financier de ma part.

**Remarque:** Pour des raisons techniques, il n'y aura pas de **version Mac**. Mais vous pouvez toujours utiliser Virtual PC.

Pour tous renseignements sur ce logiciel, n'hésitez pas à me contacter : *M. Jean Leconte, 17 Rue des Vignes 28500 Montreuil. Tél 02.37.43.53.05 ou 06.85.52.33.22 Adresse Email: [jean.leconte28@wanadoo.fr](mailto:Jean.leconte28@wanadoo.fr)*